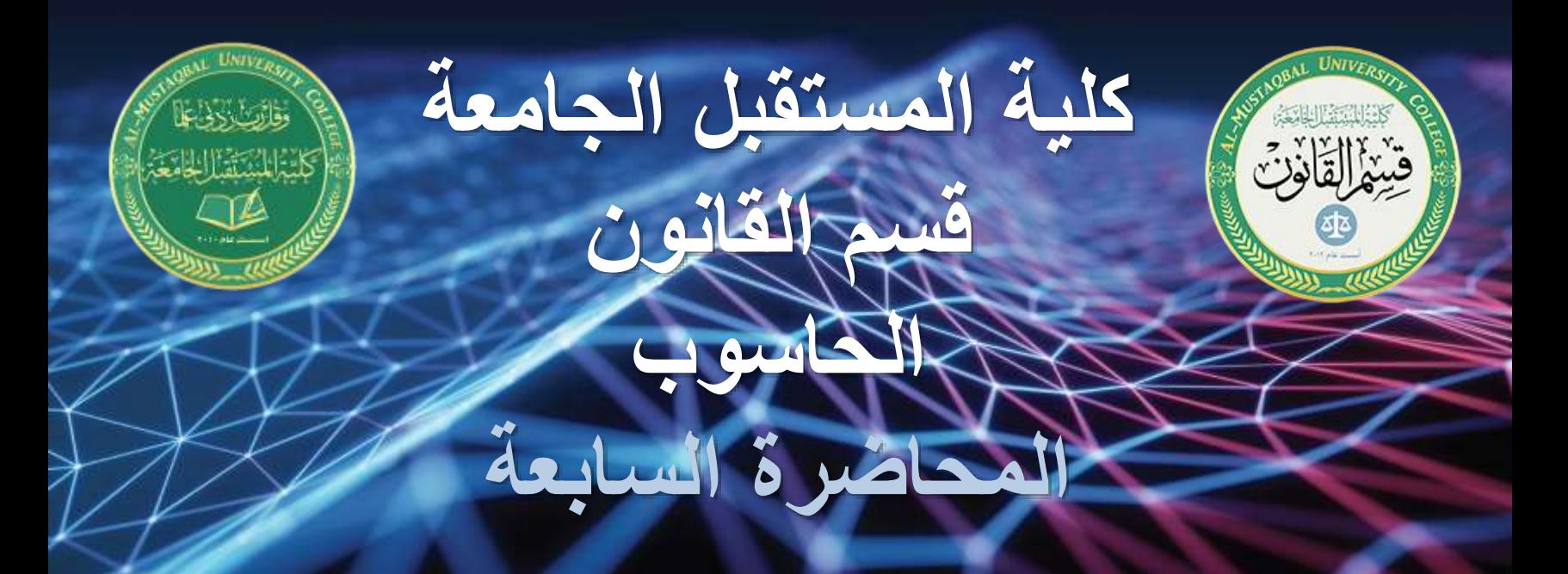

## **باإلضافة الى بعض األوامر الخاصة بارتفاع وعرض الخاليا , مع أوامر تنظيمية خاصة بورقة العمل**

**وتشمل األوامر الخاصة بإضافة وحذف الخاليا او الصفوف او االعمدة او ورقة العمل بشكل كامل** 

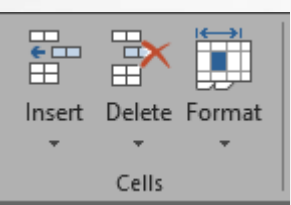

大汉

**مجموعة ال**Cells

**مجموعة ال**Cells

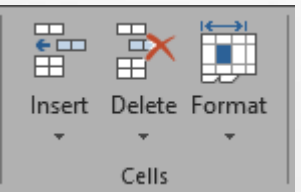

وتنقسم الى ثلاث مجاميع فرعية تحتوي على مجموعة من الأوامر المشتركة وهي :

Insert: التي تحتوي اومر خاصة باإلضافة

[Delete: التي تحتوي أوامر خاصة بالحذف

Format: التي تحتوي أوامر تنظيمية خاصة بالخلية مثل عرض وطول الخلية باإلضافة الى تغييرات اخرى

## **مجموعة ال**Cells

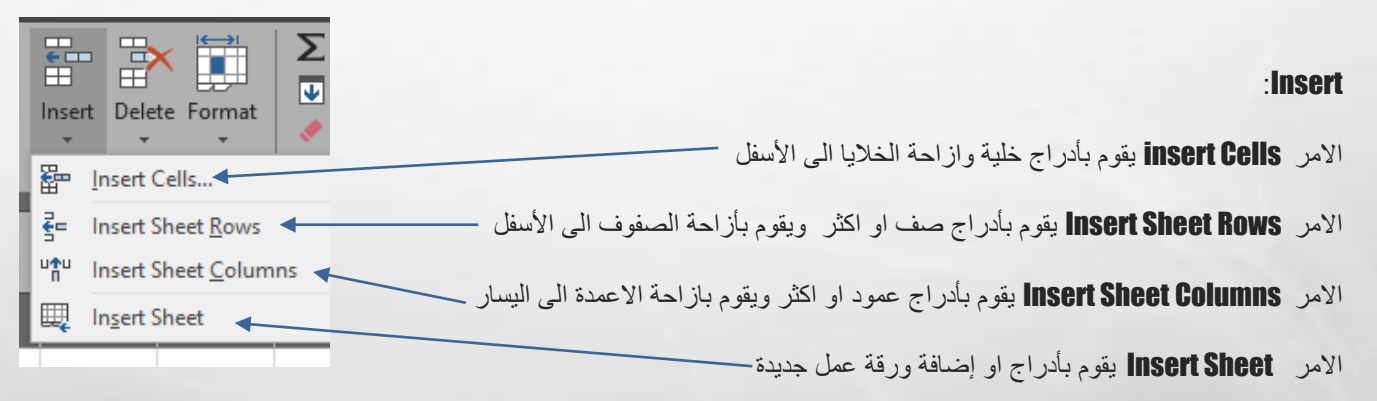

4.06

-250

**مجموعة ال**Cells

**STATE** 

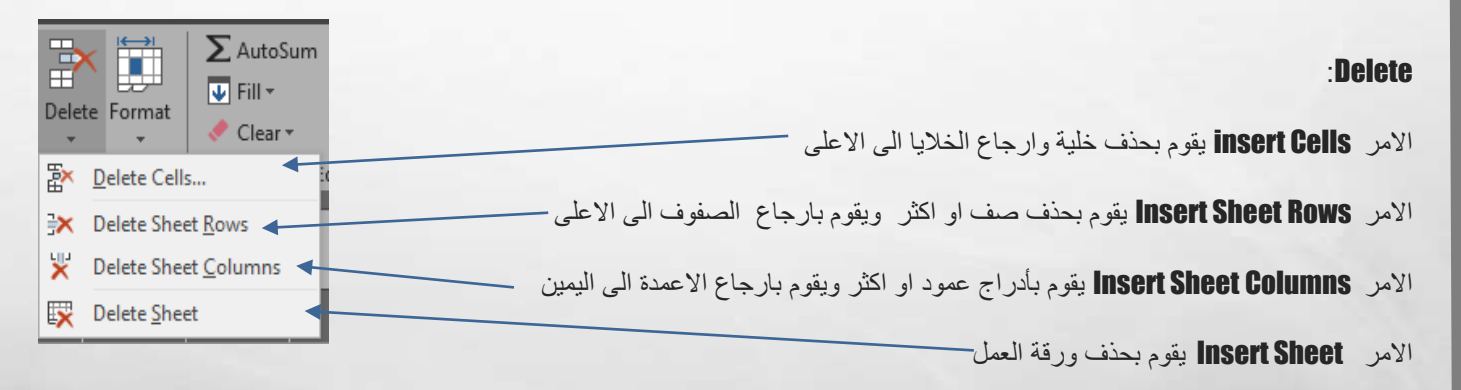

395

大联

280

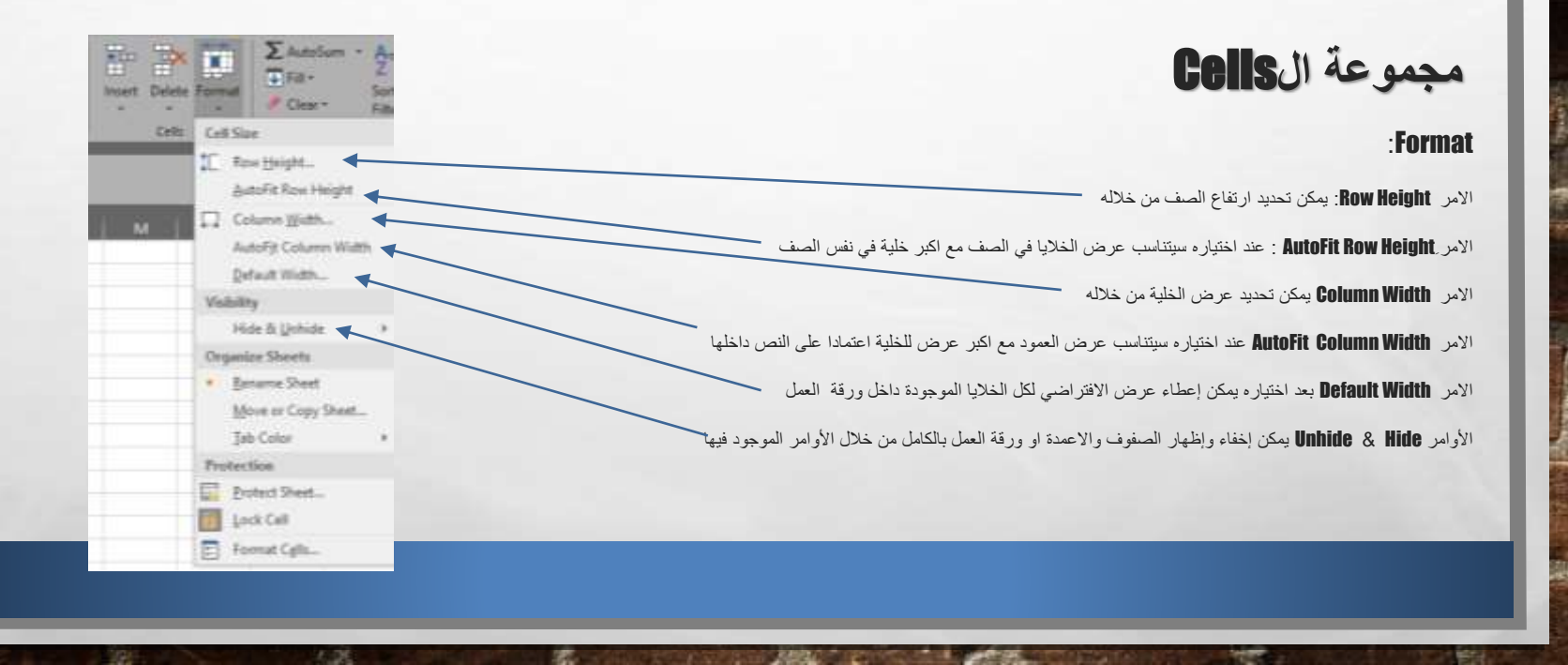

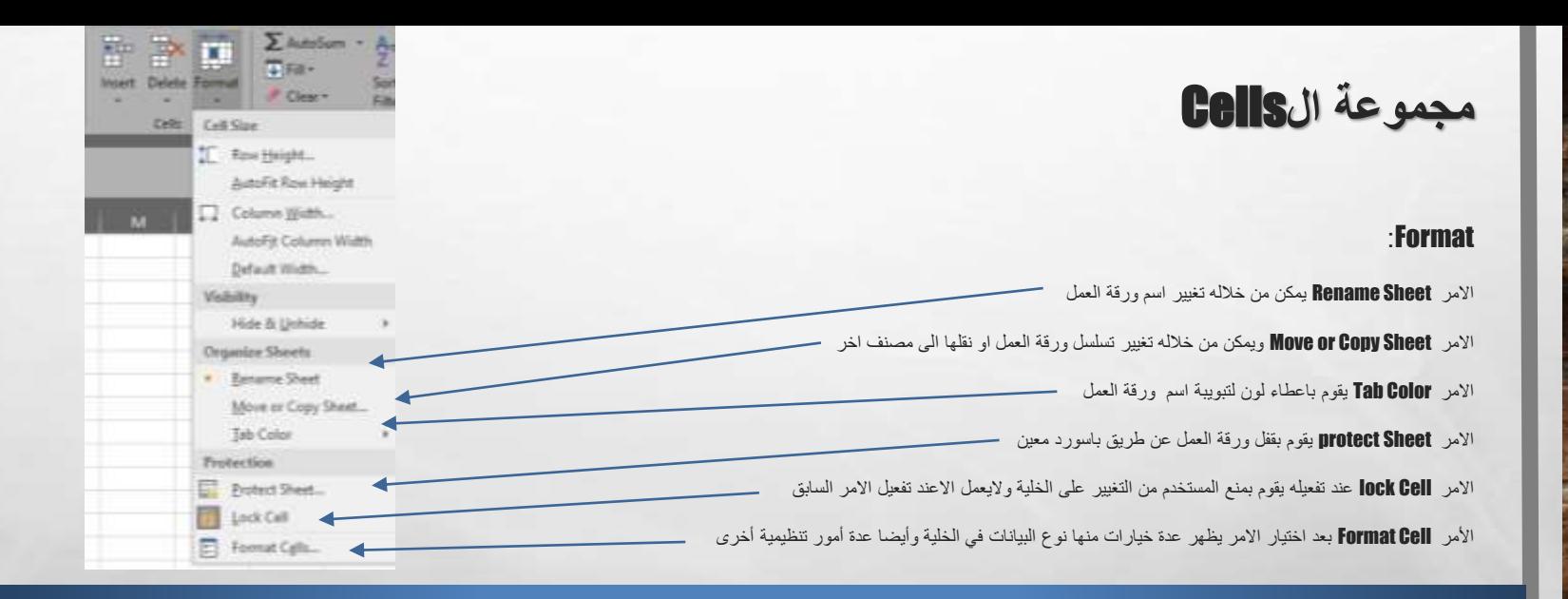

**ANGLE ID** 

**MAR** 

结扎

**KUK** 

200

395